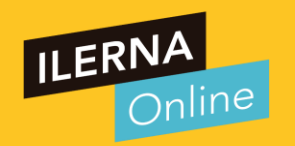

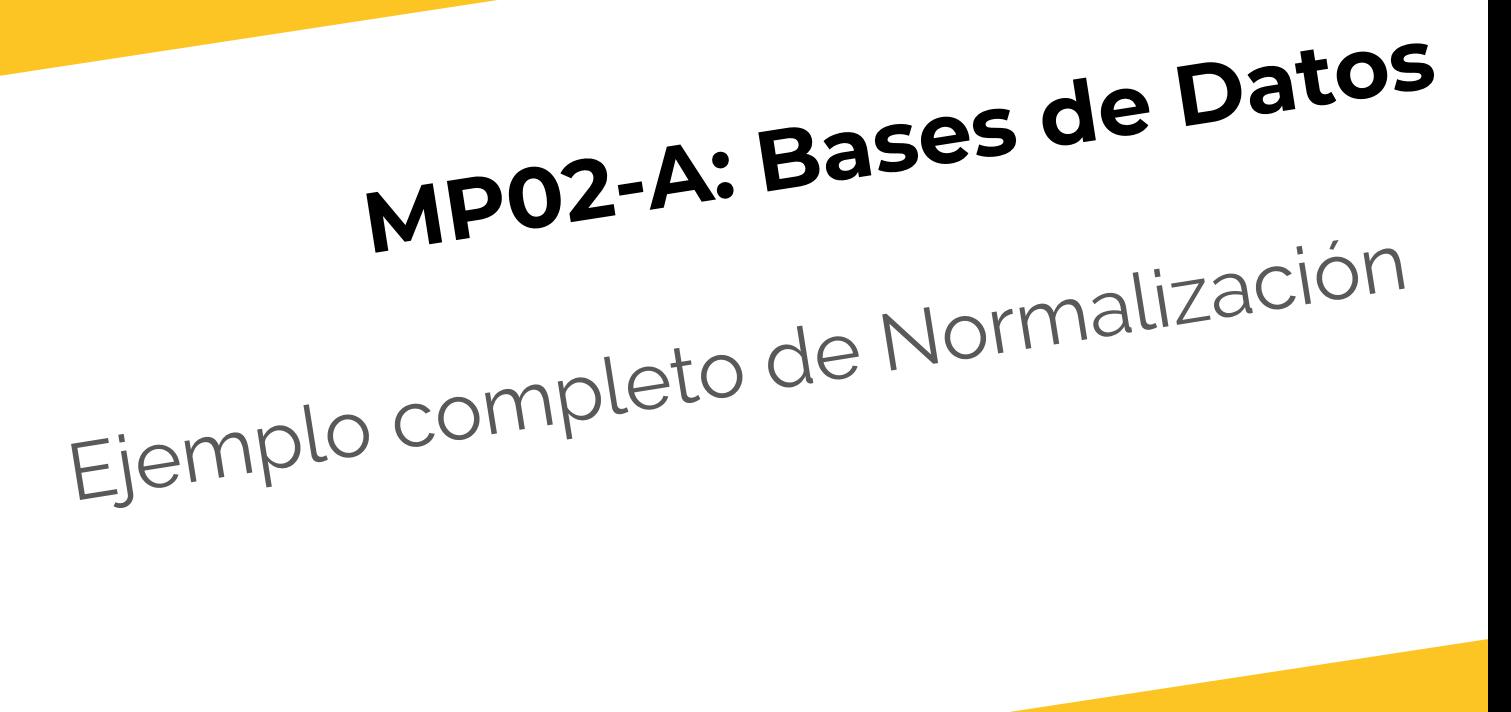

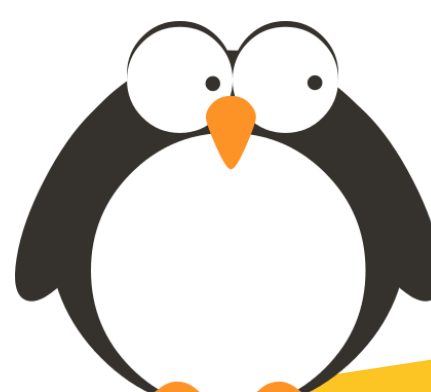

#### **EJEMPLO DE NORMALIZACIÓN**

Una biblioteca dispone de una base de datos donde se

guardan los registros de los alquileres de libros por parte de los

usuarios de la biblioteca.

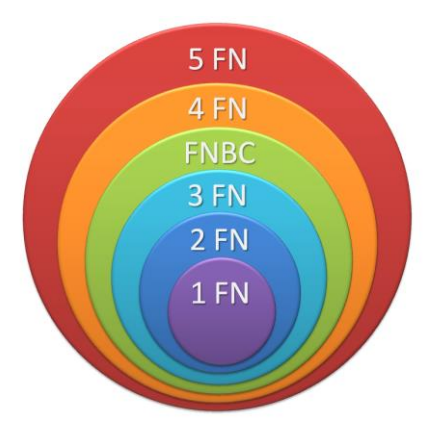

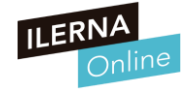

#### **EJEMPLO DE NORMALIZACIÓN**

TENEMOS EN UNA MISMA TABLA TODA LA INFORMACIÓN SOBRE LOS ALQUILERES DE LIBROS:

**Alquiler (FechaDeAlquiler, CódigoLibroAlquilado, CódigoUsuario, TítuloLibro, CódigoEditorial, NombreEditorial, CiudadSedeEditorial, AutoresLibro, NombreUsuario, ApellidosUsuario, TeléfonosUsuario)**

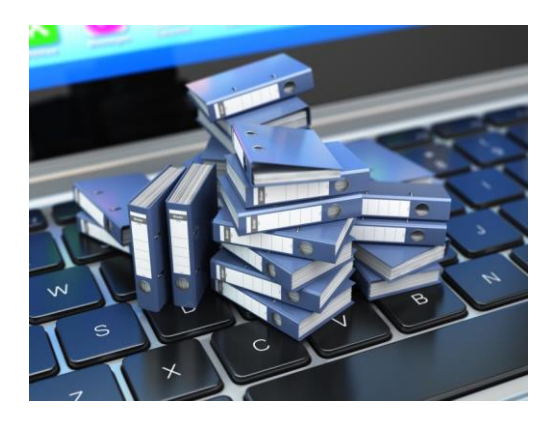

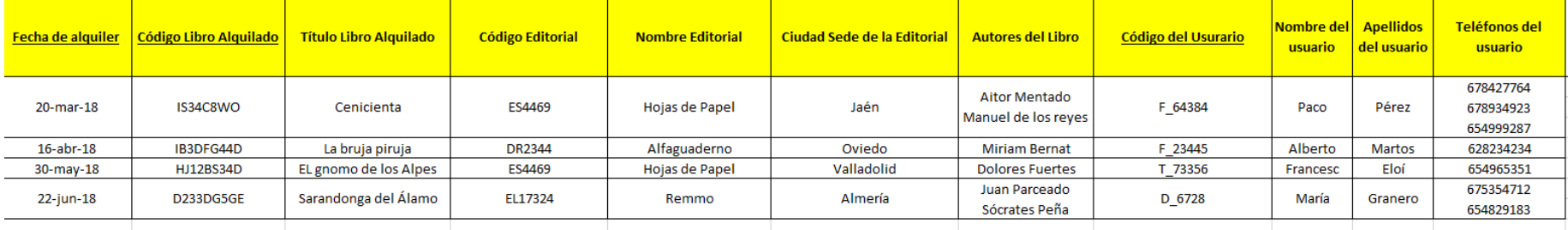

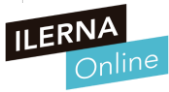

**Lo primero, pasar a 1ª FN**

QUEREMOS PASAR A **1era FORMA NORMAL**

PARA ELLO, DEBEMOS **ELIMINAR** LOS **CAMPOS MULTIVALUADOS**, ES DECIR, CON MÁS DE UN VALOR. EN ESTE CASO, OBSERVAMOS QUE LOS CAMPOS TELÉFONOS DEL USUARIO Y AUTORES DE LIBRO PUEDEN TENER MÁS DE UN VALOR

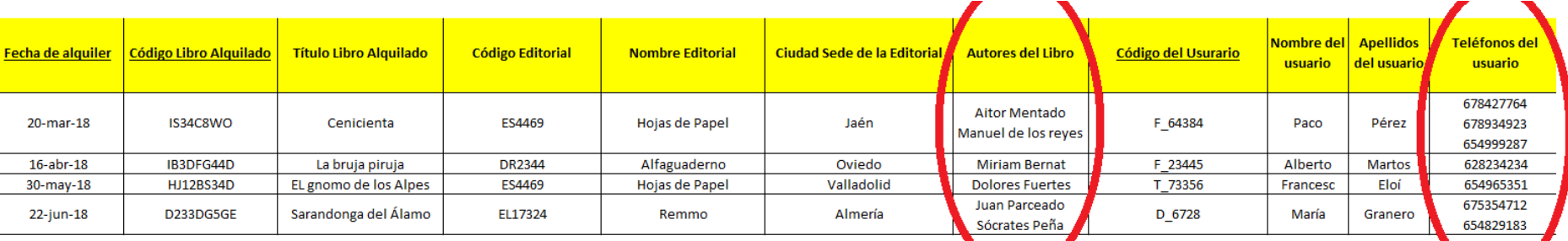

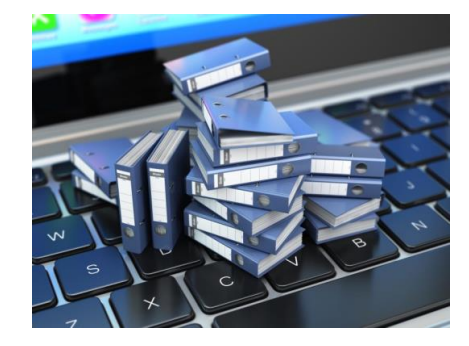

#### **1ª FN**

POR TANTO, PASAMOS A **PRIMERA FORMA NORMAL** APLICANDO LAS REGLAS:

- Creamos nuevas tablas donde trasladamos los atributos multivaluados junto con su respectiva clave, siendo ambas claves, primarias en la nueva tabla.

**Alquiler (FechaDeAlquiler, CódigoLibroAlquilado, CódigoUsuario, TítuloLibro, CódigoEditorial, NombreEditorial, CiudadSedeEditorial, NombreUsuario, ApellidosUsuario)**

**Teléfono(NumeroTeléfono, CódigoUsuario)**

**Autor(NombreAutor, CódigoLibro)**

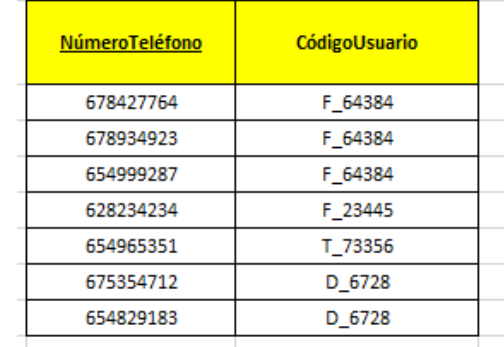

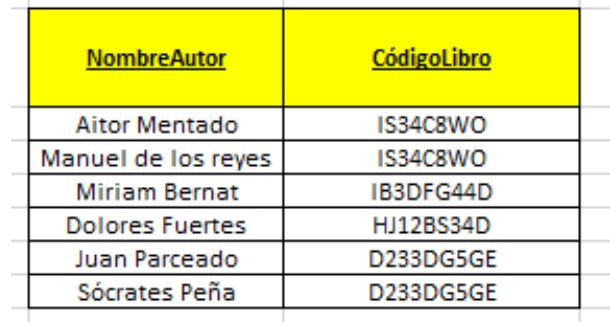

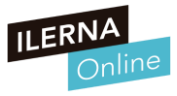

#### **1ª FN**

Si nos fijamos, Número de teléfono es clave primaria en su tabla, dado que nunca se va a repetir. (suponemos que un número de teléfono solo pertenece a una y solo una persona)

Sin embargo, en la otra tabla nueva, Nombre del autor podría repetirse (un autor puede escribir más de 1 libro), así que debemos montar la clave primaria como compuesta, con el nombre del autor y el código del libro.

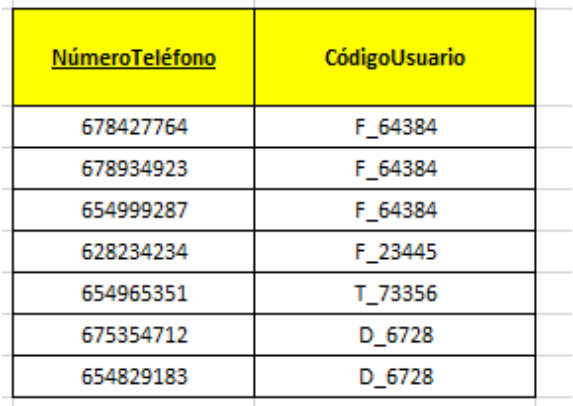

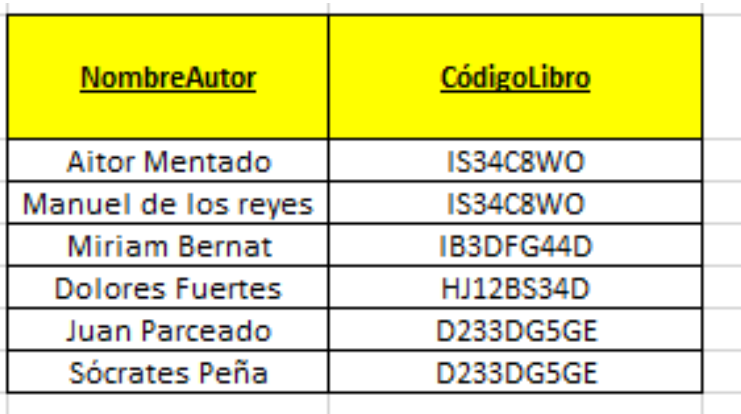

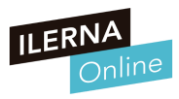

#### **Pasar a 2ª FN**

#### **Queremos pasar a SEGUNDA FORMA NORMAL**:

- Todos los atributos no clave, deben depender de la totalidad de la clave primaria, y no de una parte de ella, por tanto extraemos de la tabla Alquiler, todos los atributos que no cumplen ese requisitos.

**Alquiler (FechaDeAlquiler, CódigoLibroAlquilado\_FK, CódigoUsuario\_FK)**

**Teléfono(NumeroTeléfono, CódigoUsuario\_FK)**

**Autor(NombreAutor, CódigoLibro\_FK)**

**Libro(CódigoLibro, TítuloLibro, CódigoEditorial, NombreEditorial, CiudadSedeEditorial)**

**Usuario(CódigoUsuario, NombreUsuario, ApellidosUsuario)**

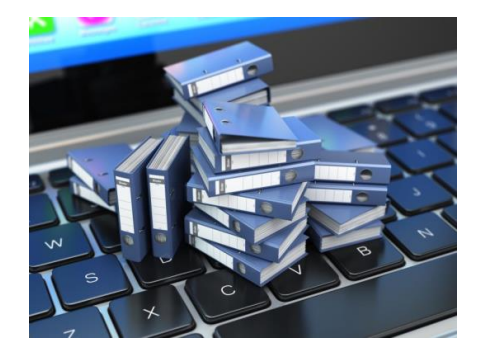

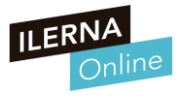

#### **Pasar a 2ª FN**

Nos fijamos que se han creado una tabla para Libro y Usuario con 1 solo atributo como clave primaria. Por tanto, indicamos las claves ajenas en otras tablas de libro y usuario. Para indicar las claves ajenas, las marcamos con FK (Foreign Key, clave ajena)

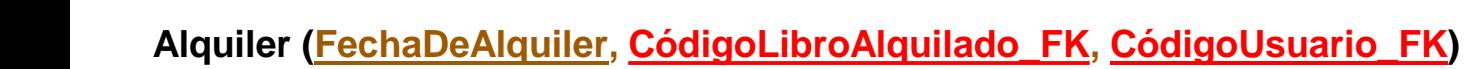

**Teléfono(NumeroTeléfono, CódigoUsuario\_FK)**

**Autor(NombreAutor, CódigoLibro\_FK)**

**Libro(CódigoLibro, TítuloLibro, CódigoEditorial, NombreEditorial, CiudadSedeEditorial)**

**Usuario(CódigoUsuario, NombreUsuario, ApellidosUsuario)**

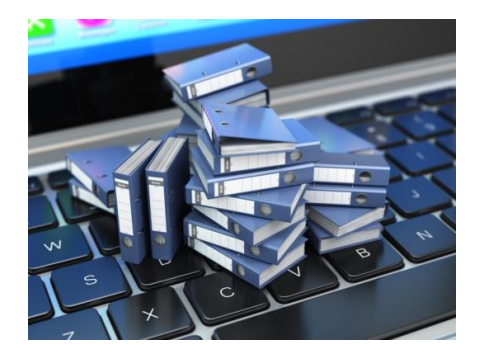

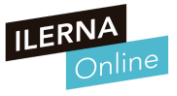

#### **Pasar a 3ª FN**

Por último, pasamos a **TERCERA FORMA NORMAL** aplicando las reglas.

- Debemos eliminar las dependencias transitivas. En este caso encontramos dependencia transitiva en la tabla Libro dado que NombreEditorial y CiudadSedeEditorial dependen directamente del Código de la editorial, no del Alquiler:

#### **Libro(CódigoLibro, TítuloLibro, CódigoEditorial, NombreEditorial, CiudadSedeEditorial)**

De tal modo, que se crea una nueva tabla para Editorial:

**Editorial(CódigoEditorial, NombreEditorial, CiudadSedeEditorial)**

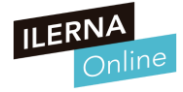

**Resultado final tras la 3era Forma Normal**

**Alquiler ( FechaDeAlquiler, CódigoLibroAlquilado\_FK, CódigoUsuario\_FK )**

**Teléfono ( NumeroTeléfono, CódigoUsuario\_FK )**

**Autor ( NombreAutor, CódigoLibro\_FK )**

**Libro ( CódigoLibro, TítuloLibro, CódigoEditorial\_FK )**

**Usuario ( CódigoUsuario, NombreUsuario, ApellidosUsuario )**

**Editorial ( CódigoEditorial, NombreEditorial, CiudadSedeEditorial)**

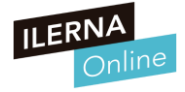

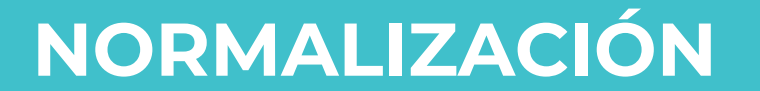

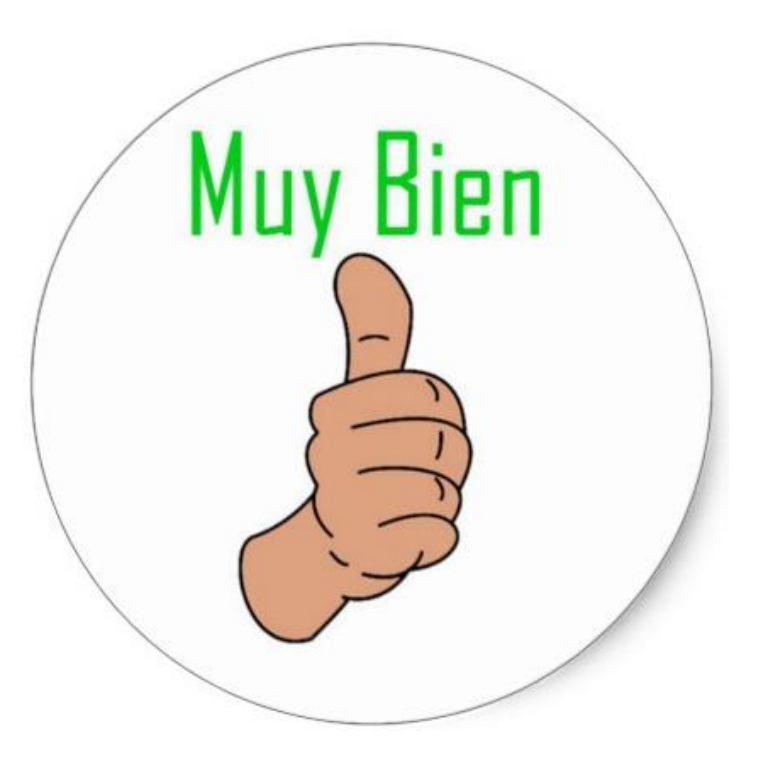

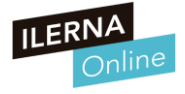